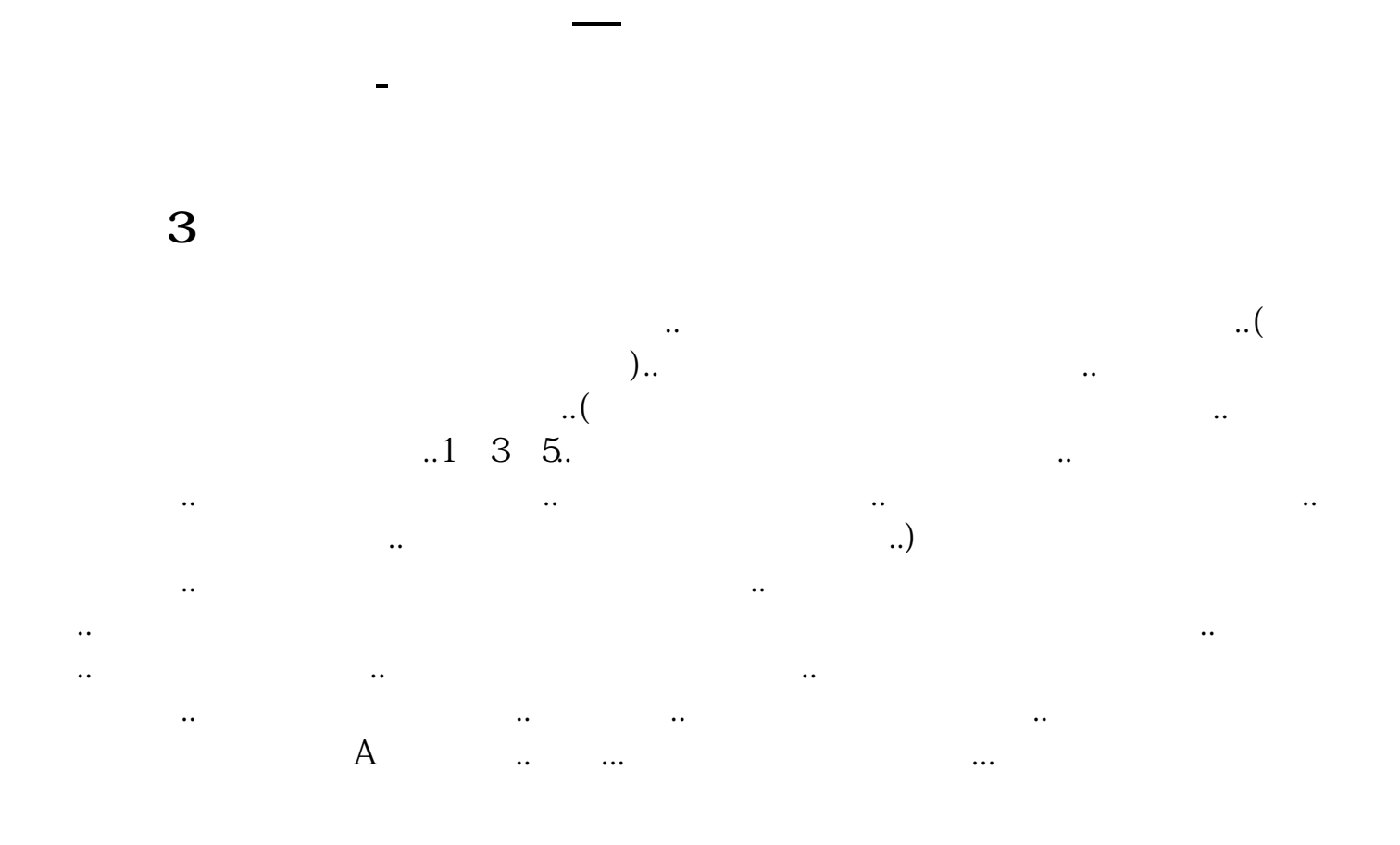

 $\alpha$ 

 $12$ 

1 2022 8 19 (1)

 $''$ 

- 转让日15点进行集中撮合成交。
- 2 2022 8 23 \* 300372

**五、请问|三板的股票怎么操作**

3 2022

 $45$  $\mathcal{U}$  and  $\mathcal{U}$  $\frac{1}{2}$  , we have the set of  $\frac{1}{2}$  , we have the set of  $\frac{1}{2}$  , we have the set of  $\frac{1}{2}$ 

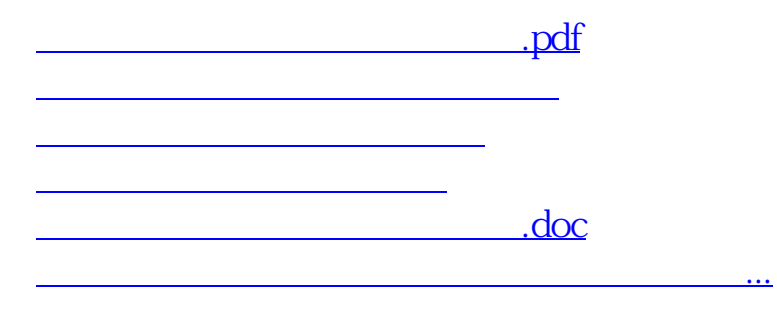

<u><https://www.gupiaozhishiba.com/author/28897290.html></u>